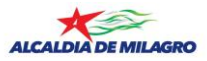

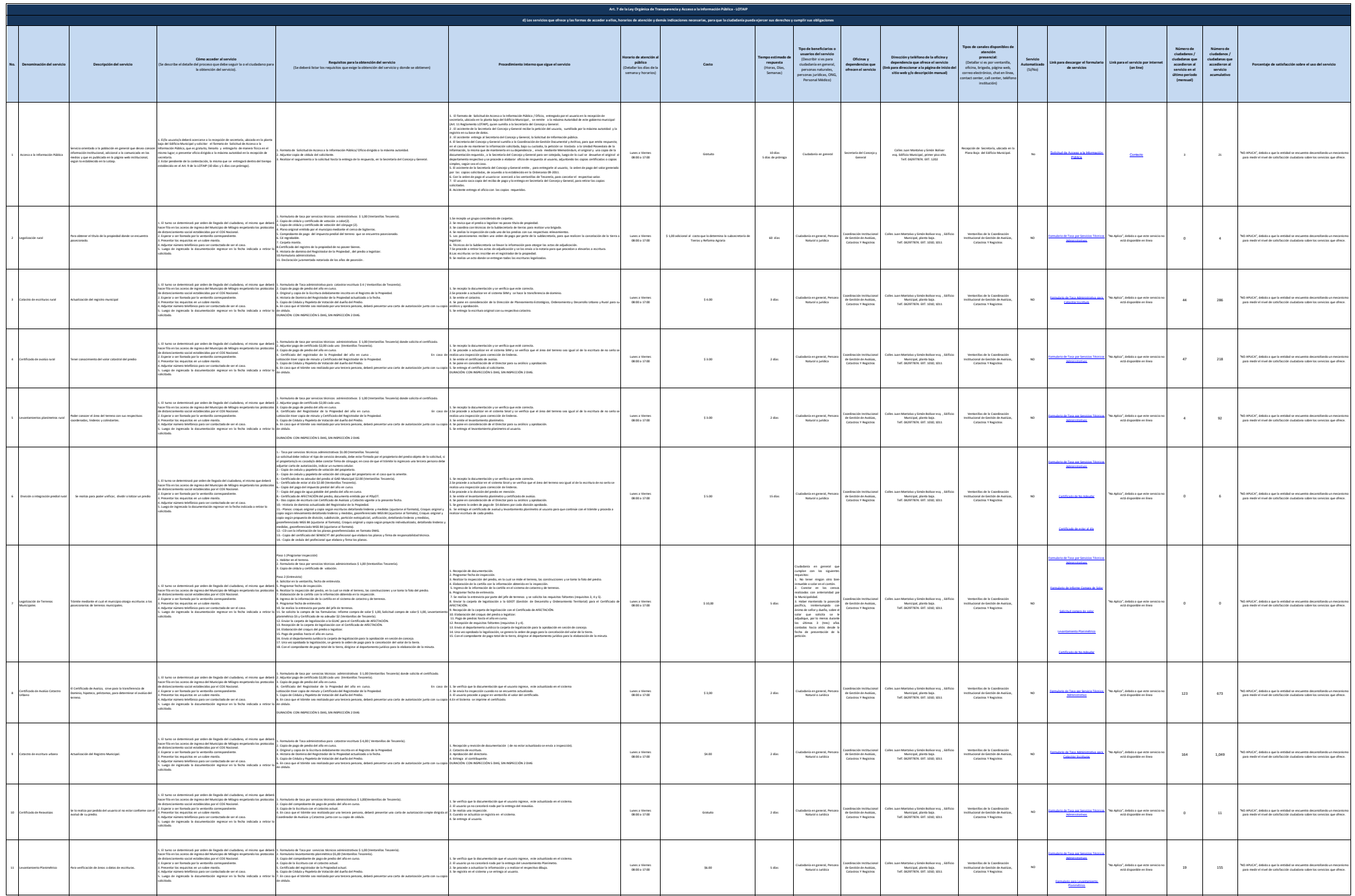

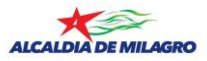

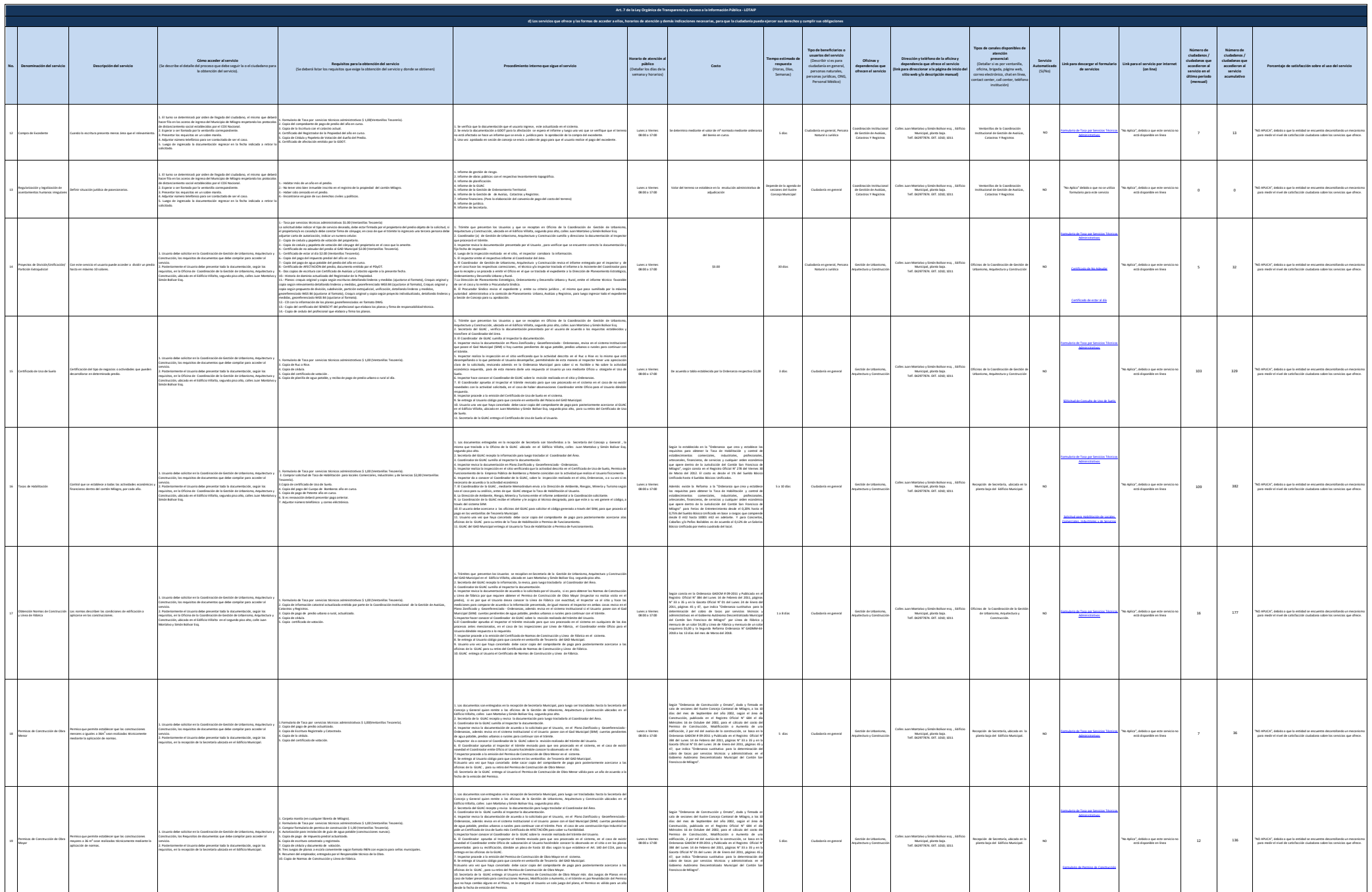

![](_page_2_Picture_0.jpeg)

![](_page_2_Picture_3295.jpeg)

![](_page_3_Picture_0.jpeg)

![](_page_3_Picture_2864.jpeg)

![](_page_4_Picture_0.jpeg)

![](_page_4_Picture_2150.jpeg)

![](_page_5_Picture_0.jpeg)

![](_page_5_Picture_751.jpeg)